# Some Points in Java Loop

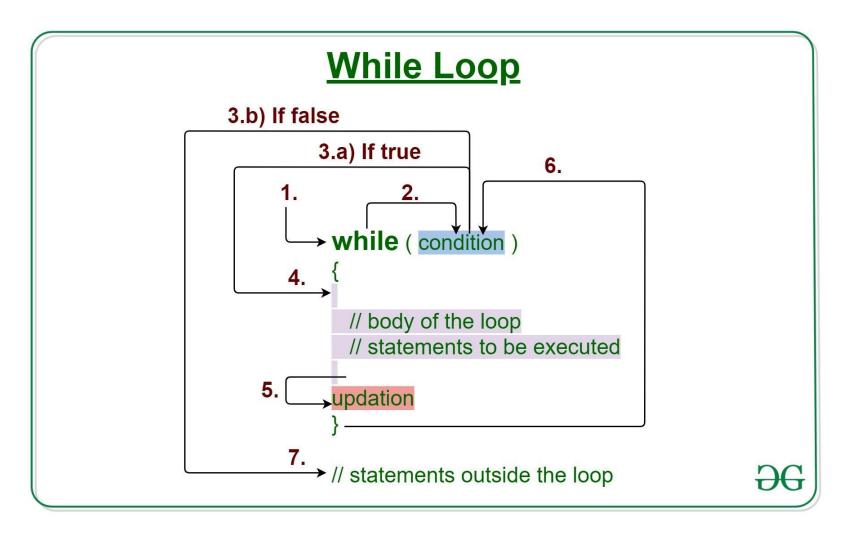

https://www.geeksforgeeks.org/java-while-loop-with-examples/

### How does a While loop executes?

- 1. Control falls into the while loop.
- 2. The execution flow jumps to Condition
- 3. Condition is tested.
  - 1. If Condition yields true, the flow goes into the Body.
  - 2. If Condition yields false, the flow goes outside the loop
- 4. The statements inside the body of the loop get executed.
- 5. Updation takes place.
- 6. Control flows back to Step 2.
- 7. The do-while loop has ended and the flow has gone outside.

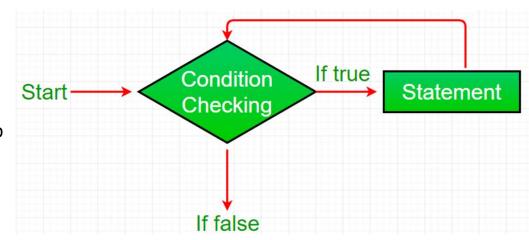

### Example

Write a Java program to find the summation of numbers from 1 to 10.

```
class whileLoopDemo {
    public static void main(String args[])
    {
        int x = 1, sum = 0;

        // Exit when x becomes greater than 10
        while (x <= 10) {
            // summing up x
            sum = sum + x;

            // Increment the value of x for
            // next iteration
            x++;
        }
        System.out.println("Sum: "+ sum);
    }
}</pre>
```

Output: Sum: 55

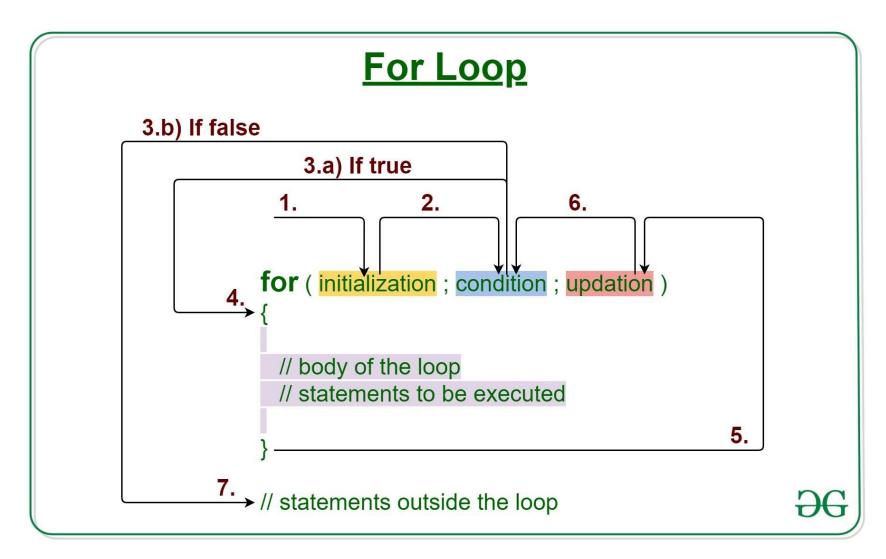

https://www.geeksforgeeks.org/java-for-loop-with-examples/

### How does a For loop executes?

- 1. Control falls into the for loop. Initialization is done
- 2. The execution flow jumps to Condition
- 3. Condition is tested.
  - a) If Condition yields true, the flow goes into the Body
  - b) If Condition yields false, the flow goes outside the loop
- 4. The statements inside the body of the loop get executed.
- 5. The flow goes to the Updation
- 6. Updation takes place and the flow goes to Step 3 again
- 7. The for loop has ended and the flow has gone outside.

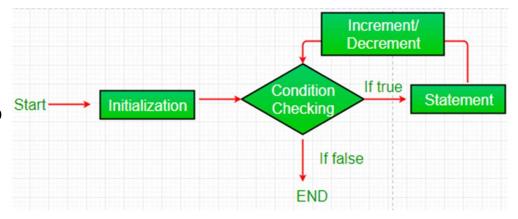

## Example

Write a Java program to find the summation of numbers from 1 to 20.

```
class forLoopDemo {
    public static void main(String args[])
    {
        int sum = 0;

        // for loop begins
        // and runs till x <= 20
        for (int x = 1; x <= 20; x++) {
            sum = sum + x;
        }
        System.out.println("Sum: " + sum);
     }
}</pre>
```

Output: Sum: 210

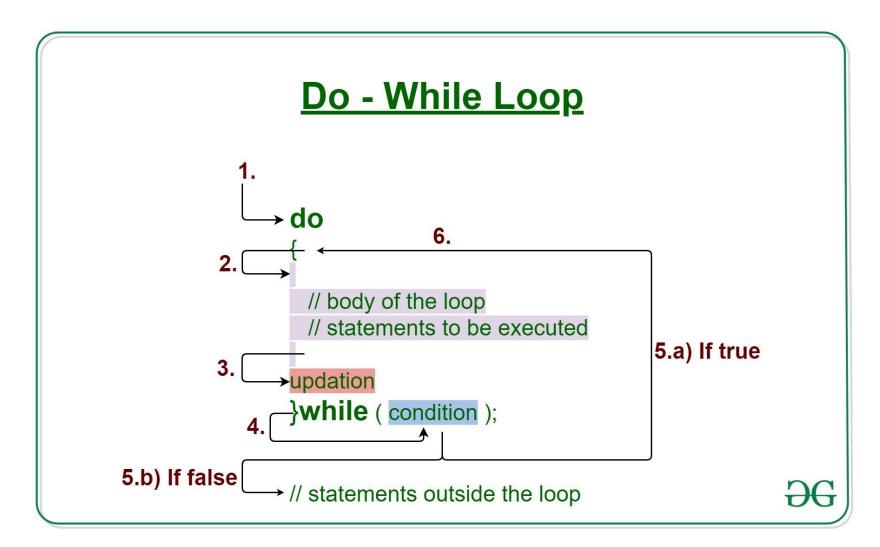

https://www.geeksforgeeks.org/java-do-while-loop-with-examples/

### How does a do-While loop executes?

- 1. Control falls into the do-while loop.
- 2. The statements inside the body of the loop get executed.
- 3. Updation takes place.
- 4. The execution flow jumps to Condition
- 5. Condition is tested.
  - a) If Condition yields true, goto Step 6.
  - b) If Condition yields false, the flow goes outside the loop
- 6. Flow goes back to Step 2.

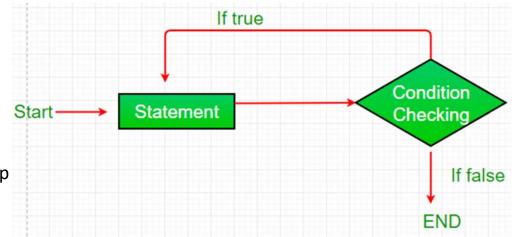

### Example

Write a Java program to find the summation of numbers from 11 to 21.

```
class dowhileloopDemo {
  public static void main(String args[])
  {
    int x = 21, sum = 0;
    do {

      // The line will be printed even
      // if the condition is false
      sum += x;
      x--;
    } while (x > 10);

    System.out.println("Sum: " + sum);
  }
}
```

Output: Sum: 176

```
int i
       (i <
while
   System.out.println(i);
     = i + 1;
   i
}
    (int i=0; i<3; i = i+1)
for
  System.out.println(i);
}
```

- Initialization
- Loop predicate
- Loop body
  - Some statement that affects the loop's predicate

#### break vs continue

- You have already seen the break statement used to "jump out" of a switch statement.
- The break statement can also be used to jump out of a loop.
- The *continue* statement breaks one iteration (in the loop), if a specified condition occurs, and continues with the next iteration in the loop.
- Example
  - In class

- For loop forward and backward with more than one step.
- Example
  - In class

Write a program to input 5 numbers from keyboard and find their sum and average

Input the 5 numbers: 1 2 3 4 5
Expected Output:

Input the 5 numbers:
1
2
3
4
5

The sum of 5 no is: 15

The Average is: 3.0

• Get a number from user and check if it is a prime number or not

• Guess a random number between 1-100

• Print out